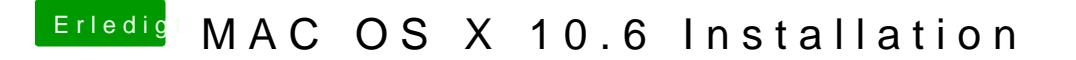

Beitrag von Apple2014 vom 7. März 2015, 23:21

ok und dann nochmal nur mit -x versuchen oder alle befehl nochmal testen ?